## V www.ps.bam.de/XE86/10P/P86E01NA.PS/.TXT; start output L $\overline{0}$ Y $\det_{\alpha}$  in File (F), Startup  $(\mathcal{C})$  or Device (D)

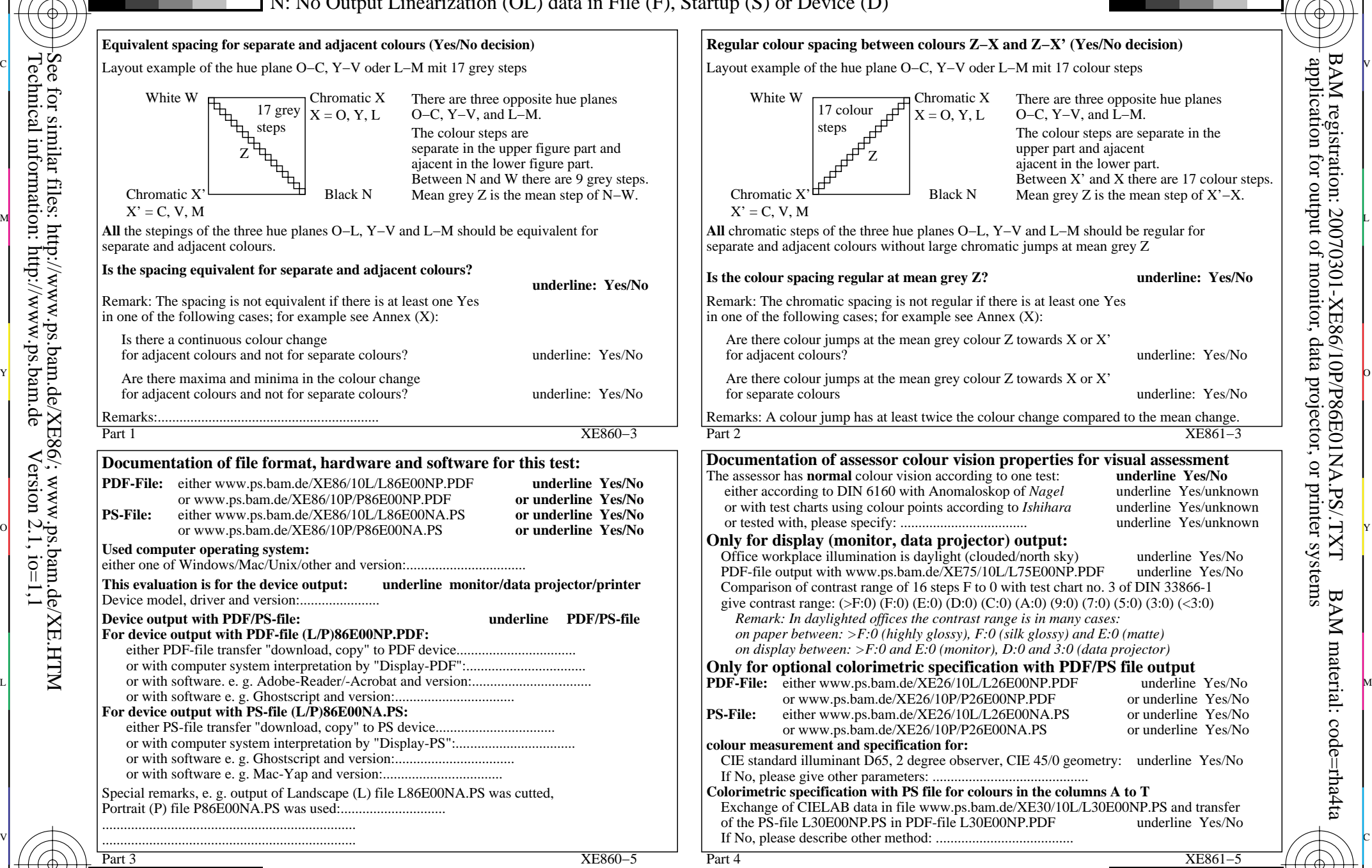

-8-6

-8-6

Equivalent and regular colour spacing (Yes/No decision) BAM-test chart XE86; Relative colour reproduction, Page 2/2 input: *rgb (->olv\*) setrgbcolor*

Y

O

M

C

V

-8-6

L

O

Y

M

C

-8-6

output: no change compared to input

V

L

M

C

**XE861−5** 

assessment